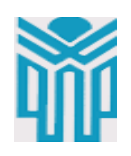

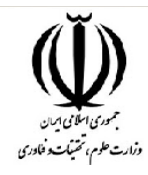

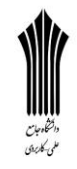

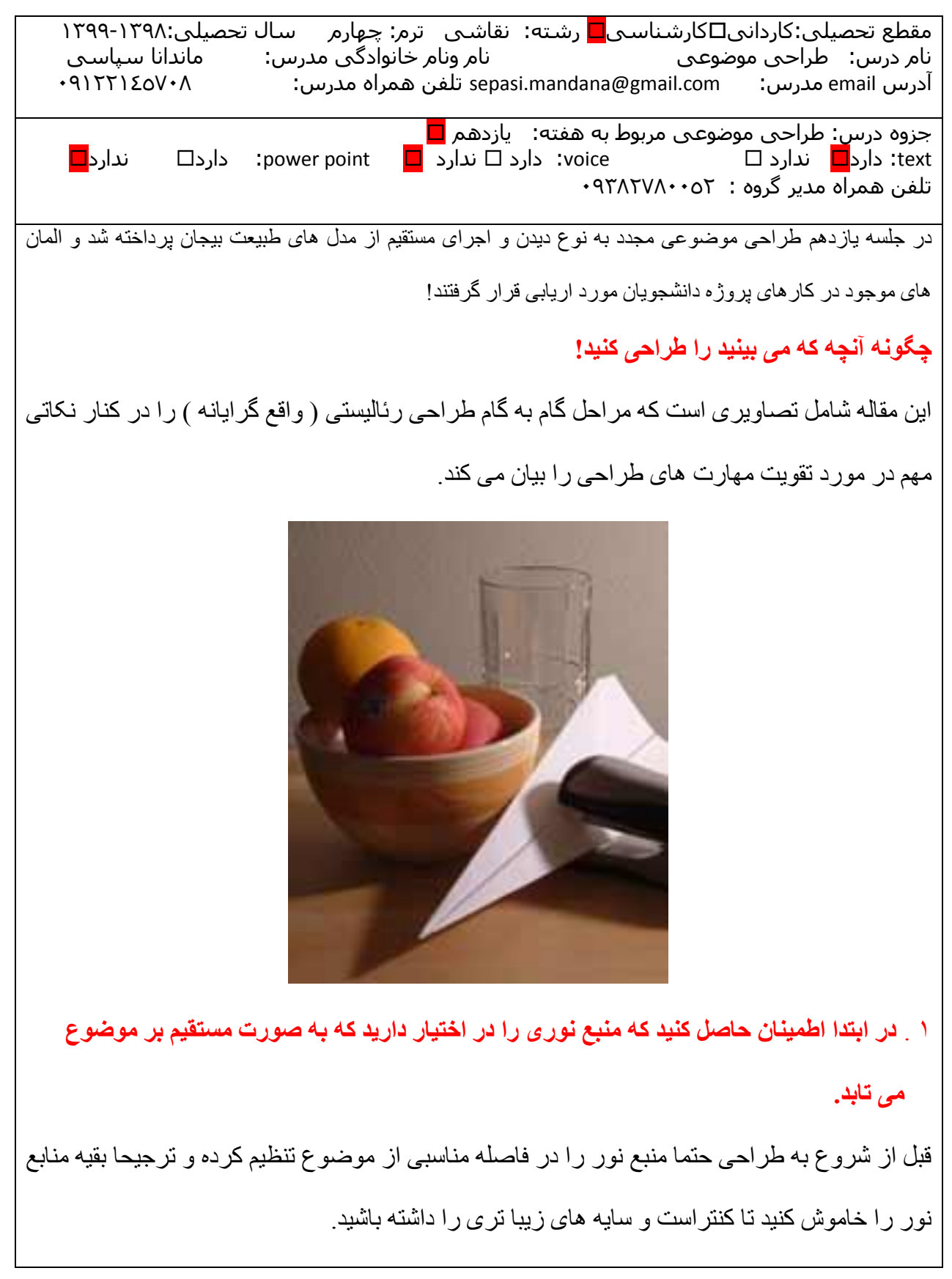

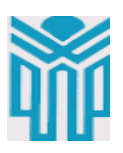

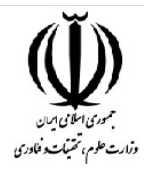

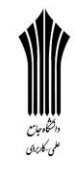

داشتن منبع نور مناسب به همراه جهت صحیح آن هنگامیکه در محیط های داخلی طراحی می کنید بسیار حائز اهمیت است چون در غیر این صورت نه تنها قادر نخواهید بود سایه های مناسبی را در طراحی داشته باشید بلکه آنچه خواهید دید سطوحی مسطح و خاکستری خواهند بود.

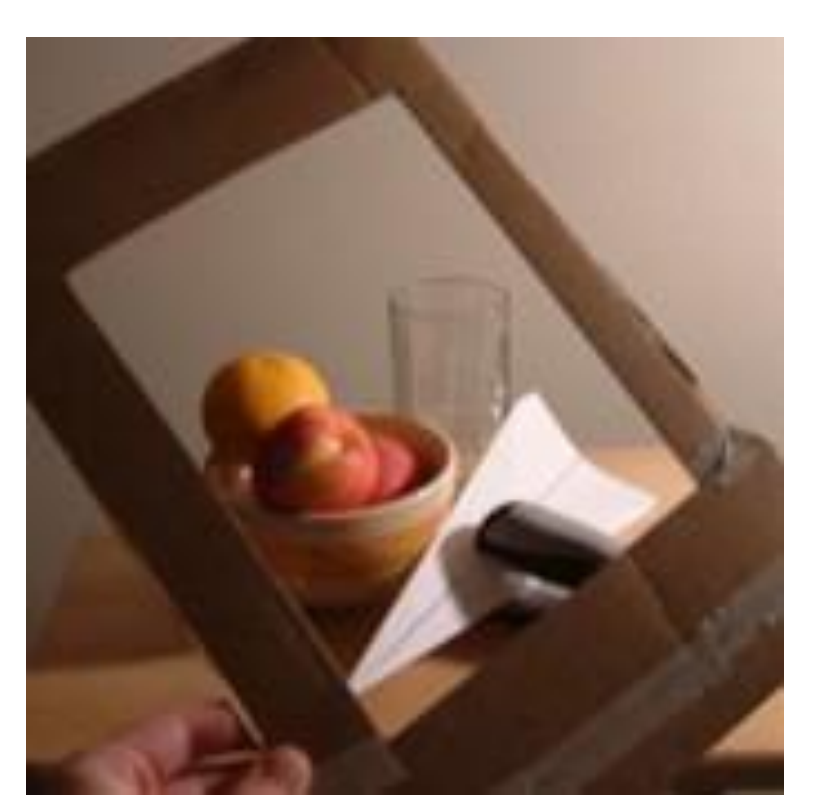

2 . **برای تنظیم یک ترکیب بندی خوب از یک قاب استفاده کنید.**

یکی از بهترین و آسانترین روش های ساخت قاب منظره یاب استفاده از مقوا و در آوردن قاب مقوایی از آن است. در این صورت می توانید موضوع خود را از ورای منظره یاب ببینید. منظره یاب را در مقابل موضوع قرار دهید و آنرا به قدری حرکت دهید تا به بهترین ترکیب بندی ممکن دست یابید. سپس روی کاغذ خود کادر را درست به اندازه منظره یاب بکشید و شروع به طراحی از آنچه از منظره یاب می بینید کنید. این کار نه تنها به کیفیت ترکیب بندی شما اضافه می کند بلکه برای مراحل بعدی کار نیز مفید خواهد بود.

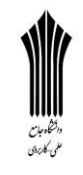

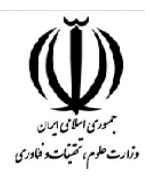

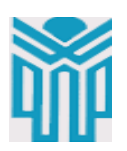

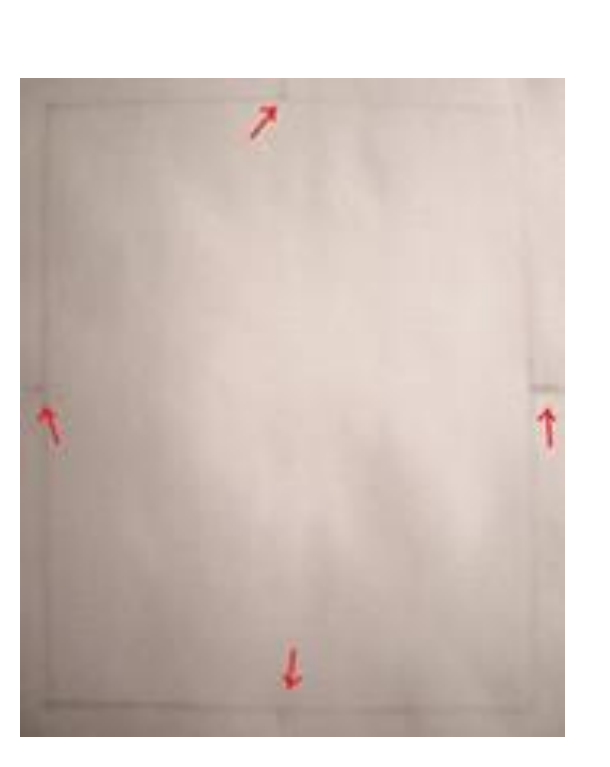

**3 . در طراحی از اشیا ، از نزدیکترین اشیا به کادر طراحی را آغاز کنید.**

این کار باعث می شود موضوع در کادر در جای درست قرار گیرد و در ادامه طراحی از مسیر درست خارج نشوید. می توانید برای اطمینان بیشتر عالمت هایی را در وسط هر کادر و در همان نقطه روی منظره یاب هم بزنید.

با این کار مجبور نیستید در فواصل طوالنی کادر دنبال جای درست شروع کار بگردید بلکه می توانید با در نظر گرفتن این نقاط اندازه گیری های راحت تری داشته باشید.

به طور مثال در تصویر زیر می بینید که اول خط کشیده شده، خط منحنی است که در سمت چپ مستطیل کادر کشیده شده است.

با نگاه کردن به موضوع خود از منظره یاب جایگاه این نقطه را به همراه فاصله آن از عالمت های روی کادر( تقریبا نیمی از فاصله علامت تا گوشه بالایی کادر) بیدا شده است. در صورتیکه این نقاط وجود نداشتند، پیدا کردن جای درست موضوع برای طراحی مشکلتر خواهد بود.

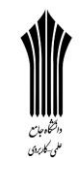

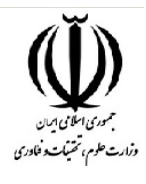

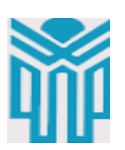

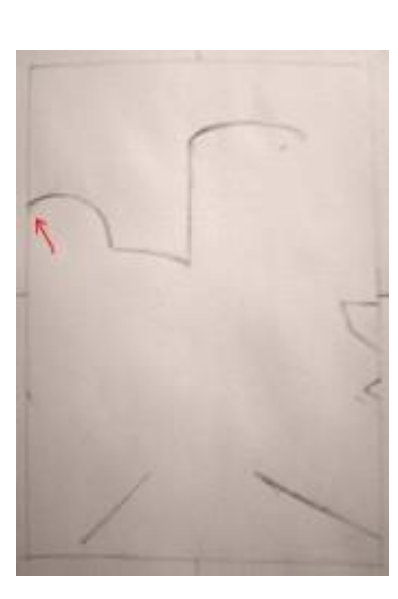

**4 . زوایای خطوط را با مداد خود بررسی کنید.** برای اندازه گیری زاویه خطوط قطری در تصویر زیر، طراح از مداد خود استفاده کرده و با قرار دادن آن بر یکی از خطوط زاویه دار مابقی را بر اساس آن زاویه بررسی کرده و در نهایت زوایای دیده شده را با آن چه طراحی کرده تطبیق داده است.

این بهترین کار برای رسیدن به پرسپکتیو درست در موضوعاتی نظیر لبه ساختمان ها و ... می باشد. توجه داشته باشید که ناخود آگاه زاویه مداد را تغییر ندهید.

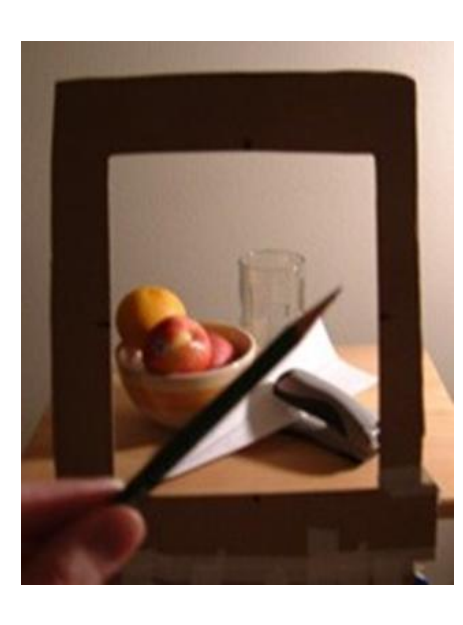

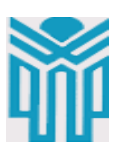

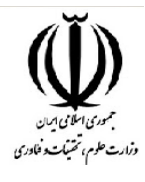

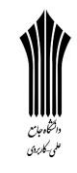

**5 . ابتدا بر لبه های موضوع کار کنید و سپس به جزییات داخلی آن بپردازید.** زمانی که کلیت موضوع را به صورت خطی طراحی کردید، زمان آن می رسد که به جزییات داخلی آن ها بپردازید. اما قبل از آن تمامی خطوط را به دقت بررسی کنید، آنها را به هم متصل کنید تا در نهایت کل تصویر هماهنگی الزم را در همه نقاط داشته باشد.

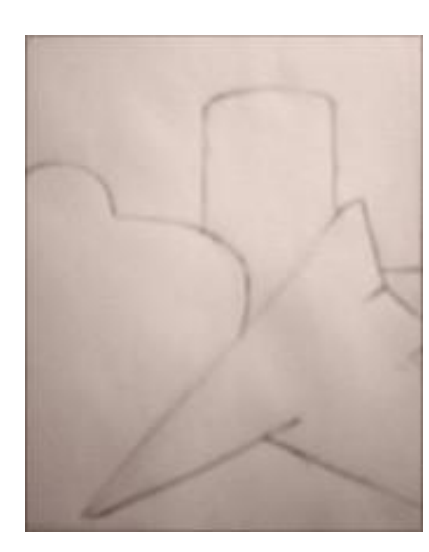

**6 . فضاهای منفی را در اطراف موضوع طراحی کنید.**

در اینجا می توانید به جای طراحی از تنگ یا پارچ یا ظروف، از طراحی فضاهای منفی اطراف و مابین آن ها شروع کنید. در این روش که توسط نیمکره راست مغز صورت می گیرد. طراح می بایست به جای دیدن یک پرتقال، فضای اطراف آنرا ببیند. **7 . برای اینکه موضوعتان را به صورت مسطح ببینید ، یکی از چشمان خود را ببندید.** همانطور که گفته شد با بستن یکی از چشمان خود و نگاه به موضوع، هم بعد تصویر از بین می رود و هم آن را مسطح می بینید. توجه داشته باشید که اگر چشم چپتان را می بندید برای تکرار این کار مجددا همان چشم را ببندید. در غیر این صورت ممکن است موضوعتان را با کمی حرکت و جابه جایی مشاهده کنید.

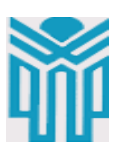

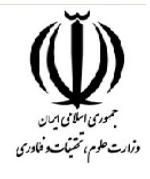

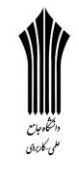

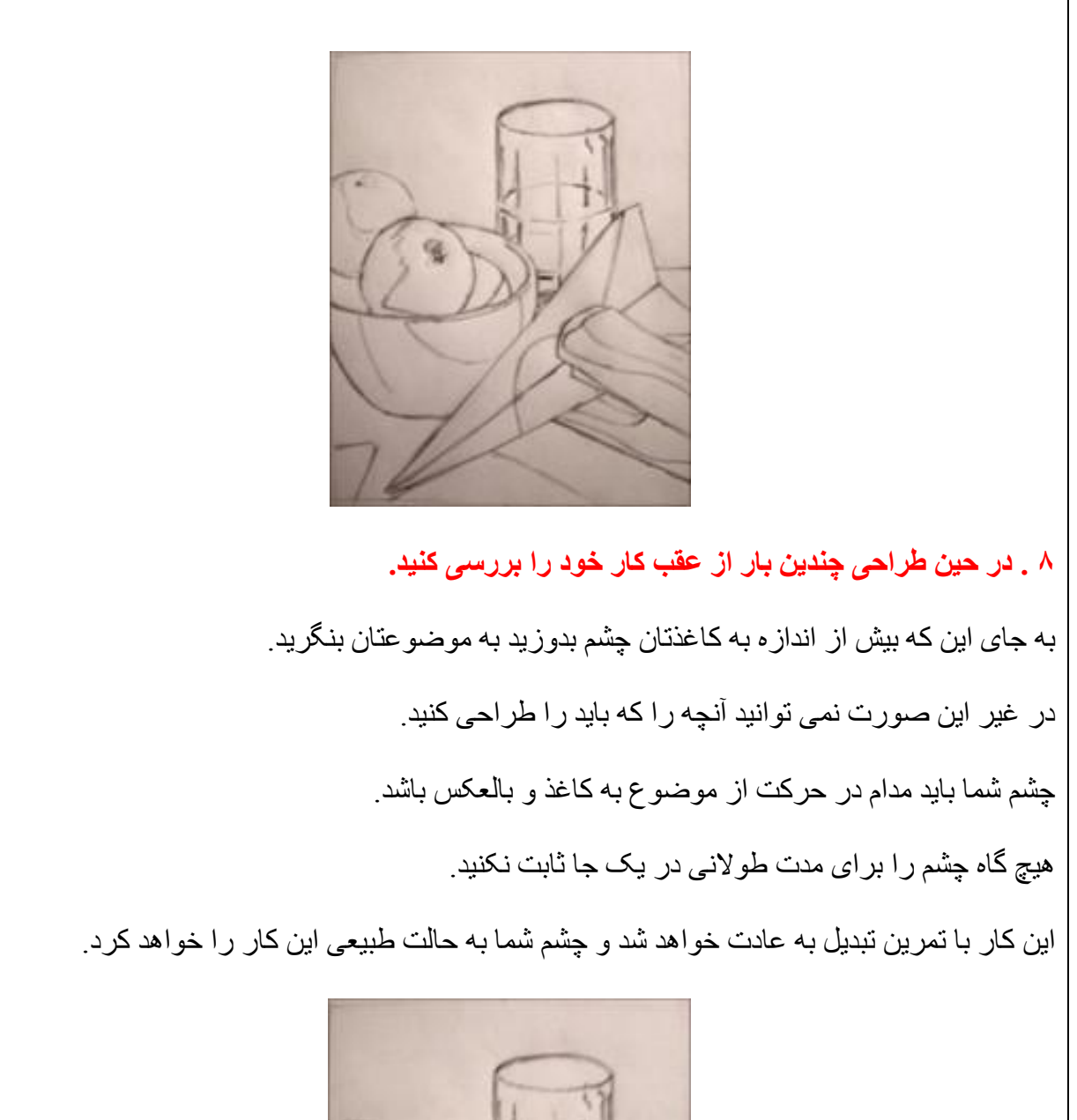

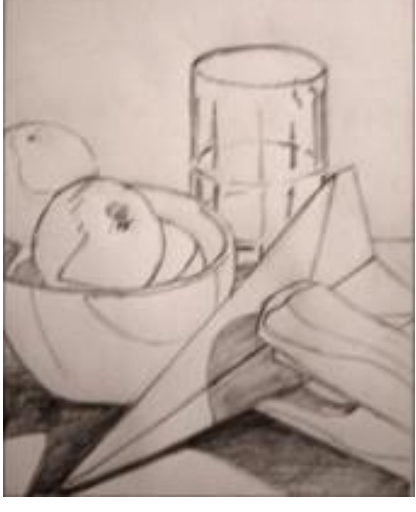

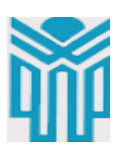

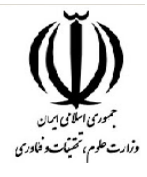

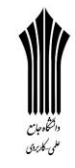

**9 . آنچه به اشتباه کشیدید را پاک کنید.** اشتباهات طراحی تان را رها نکنید آن ها را تصحیح کنید. وقتی متوجه آن ها می شوید فوری آن را برطرف کنید زیرا در غیر این صورت این اشتباه تا انتهای کار با طراحی شما خواهد ماند و پس از اتمام کار مجبور خواهی بود دوباره مسیر طی شده را برای پاک کردن اشتباه به عقب برگردید. به طور کلی هرگاه طراحی خطی ابتدایی صحیح باشد، کار نهایی نیز صحیح خواهد بود. پس در صورتی که در همان مرحله خطی جلوی اشتباهات را بگیرید، می توانید کامل بودن اثر نهایی تان را تضمین کنید.

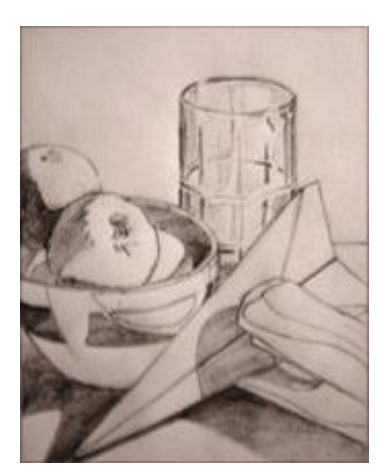

**01 . به کارتان از تاریکی به روشنی سایه بزنید.**

پس از اتمام طراحی خطی، کارتان را سایه بزنید. در این مرحله از تاریک ترین بخش شروع کنید و به نور های منعکس شده بیشتر توجه کنید. از آن جایی که نور هر چیزی در طبیعت می تواند بر اشیا بتابد، در نتیجه با استفاده از این نور، طراحی شما دارای حالت سه بعدی طبیعی تری خواهد بود. پس از اتمام سایه های تاریک تر، سایه های کمرنگ تر را بزنید تا به رنگ سفید برسید.

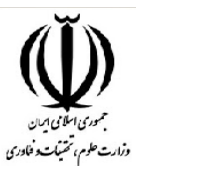

حکاہ جات<br>ی-کارین

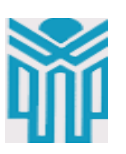

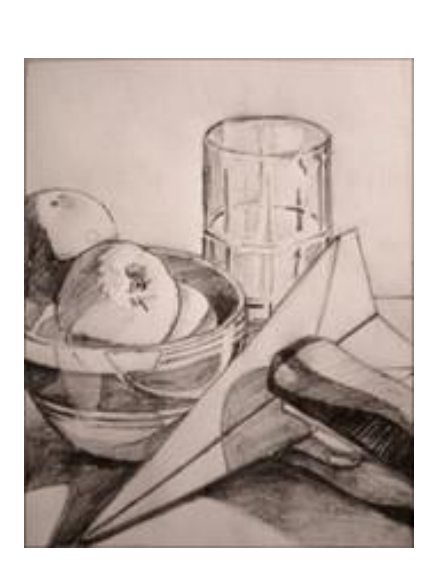

**00 . درطراحی همه نوع سایه از سفید تا سیاه را داشته باشید .** وجود همه نوع نور و سایه ( از سفید تا سیاه ) در اثرتان، به آن حالی طبیعی تری می دهد. چون این همان تصویری است که ما به صورت عینی و طبیعی آن را می بینیم. تنها با تیره تر کردن مناطق سایه دار و استفاده از پاک کن برای پاک کردن سایه نقاط روشنتر ) برای ایجاد نور بیشتر( می توانید این کار را انجام دهید. حتی اگر در موضوع خود این ساهی و سفیدی را نمی بینید در هر حال مرحله باال را انجام دهید تا کیفیت کارتان بیشتر شود.

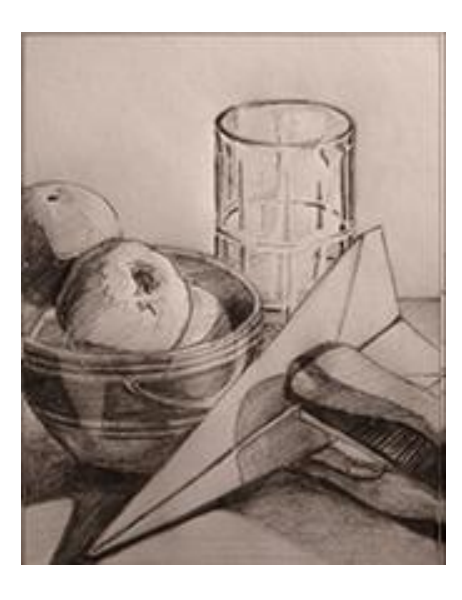

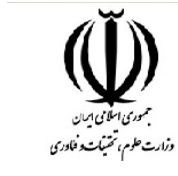

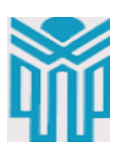

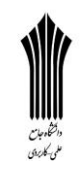

**01 . قبل از اینکه کارتان را به اتمام برسانید کمی مکث کنید .** می توانید کار را رها کنید کمی قدم بزنید و مجددا به اثر برگردید. با این کار می توانید به اشتباهات و نواقصی که در اثر نگاه کردن زیاد به موضوع ایجاد شده، پی ببرید و آن ها را برطرف کنید. عالوه بر این مجددا سایه ها را تاریک تر کرده و مناطق روشن را روشن تر کنید. هنرمند : چارلز دموت Demuth Charles

ساختمان دلمونیکو – هنرمند: چارلزشیلر – -1121طراحی لیتوگرافی

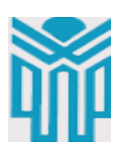

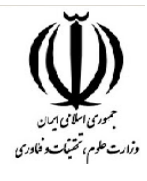

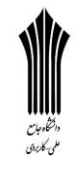

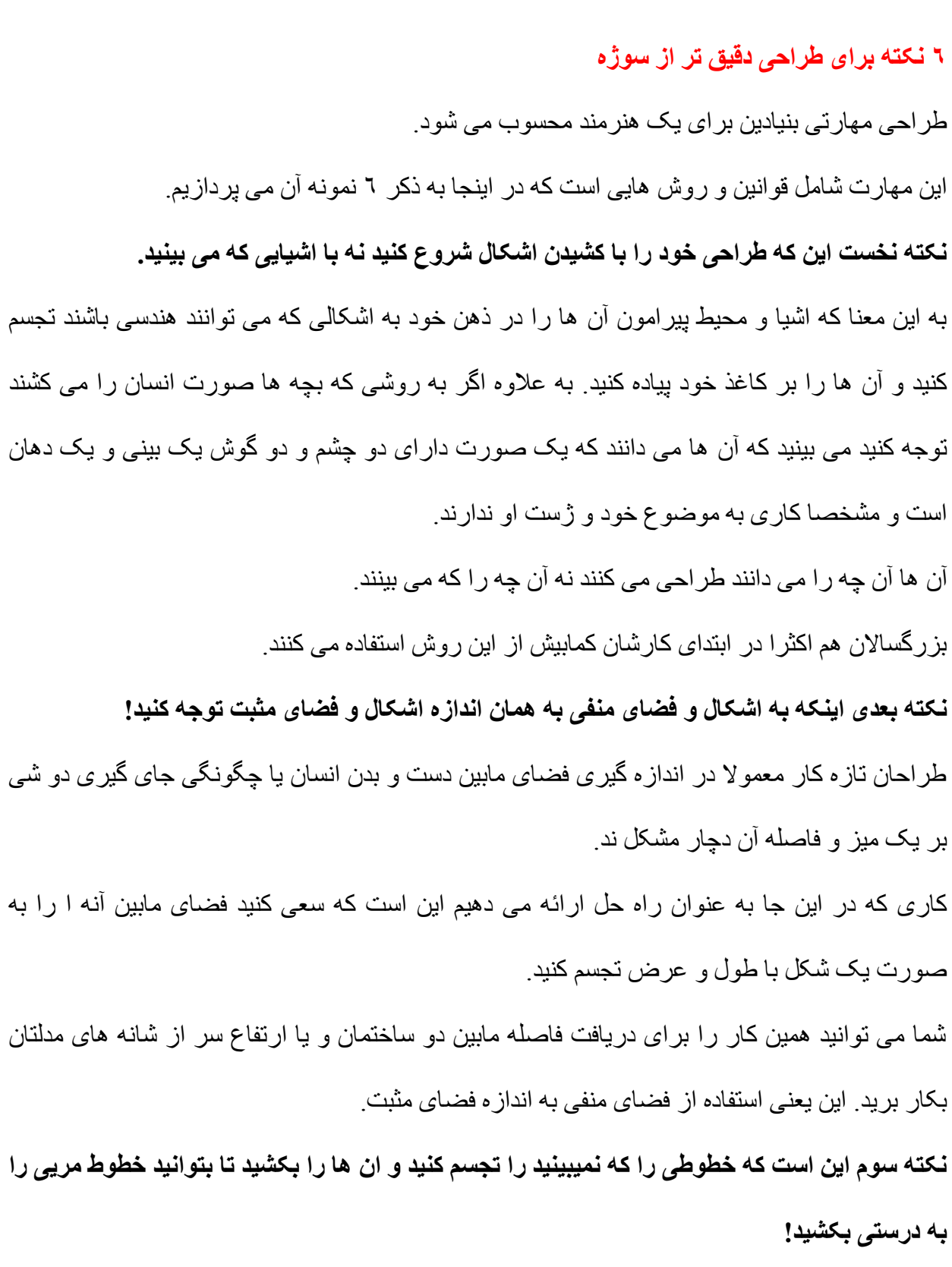

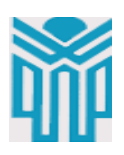

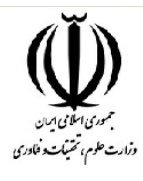

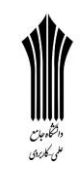

گاهی بهترین کار برای طراحی شیی که قسمتی از آن از منطقه دید شما پنهان است، ادامه دادن خطوطی است که نمی بینید. به طور مثال برای کشین انحنا در یک کاسه میوه ابتدا دهانه گرد کاسه را کامل بکشید. به طوری که انگار میوه ای در آن نیست و سپس قسمت هایی که پشت میوه ها هستند را حذف کنید. یا اگر می خواهید بدانید که ارتفاع پا از خط کمر مدل چقدر است، یک لوله فرضی را از کمر تا زمین بکشید و سپس با قرار دادم دو مثلث در نیمه باالیی و پایینی به پا فرم ببخشید. **نکته چهارم اینکه ابتدا سعی کنید که اشکالی را بکشید که به یکدیگر متصل هستند!** محاسبه فاصله سر انسان از پا یا فاصله دو گوش از همدیگر و یا فاصله درختی در فاصله دورتر از درخت نزدیکتر کاری مشکل می نماید مگر اینکه اشکال مابین آنها را ابتدا طراحی کنید. به این معنا که اگر مدل شما بدن انسان است ابتدا حدود ارتفاع بدن را حدس بزنید و محدوده آنرا در کاغذ خود مشخص کنید و فواصل را در ارتباط با اعضای مختلف بیابید. مثال سر را بکشید و شانه ها را با احتساب ارتفاع آن طراحی کنید .دست ها را در ارتباط با شانه ها و ... **نکته پنجم اینکه می توانید از خطوط راهنمای )چهارخانه ها( نازک مابین اشکال برای تشخیص فاصله بین آن ها استفاد کنید!** این خطوط با تفکیک جزئیات به شما در تشخیص آن ها کمک می کند. نکته پایانی اینکه با طراحی از مناطق روش نتر طراحی را آغاز کنید و آرام آرام نواحی تیره را طراحی کنید. این باعث می شود بدون آسیب زدن به سطح کار و یا باقی گذاشتن لکه ناشی از پاک کردن

اشتباهات، طراحی خود را تکمیل کنید.